# **kynector and Agent Escalation Process (page 1 of 6)**

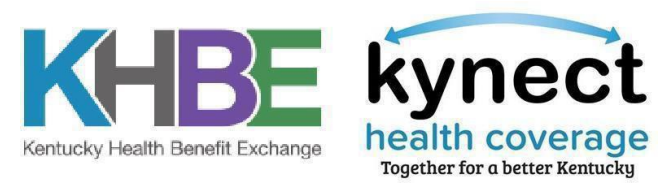

#### **Updated: April 24 2024**

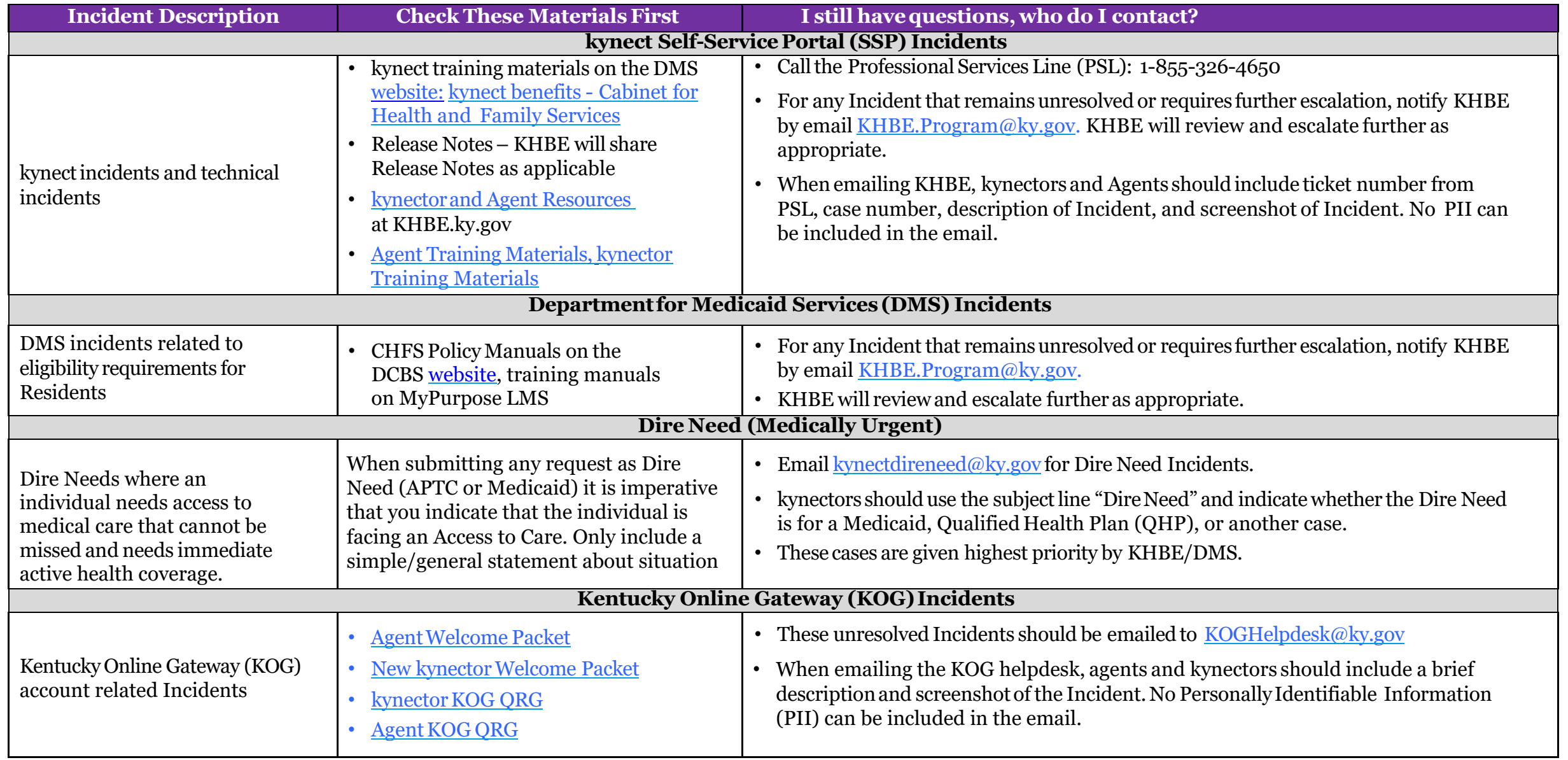

### **kynector and Agent Escalation Process (page 2 of 6) Updated: April 24 2024**

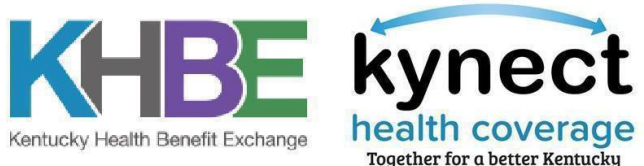

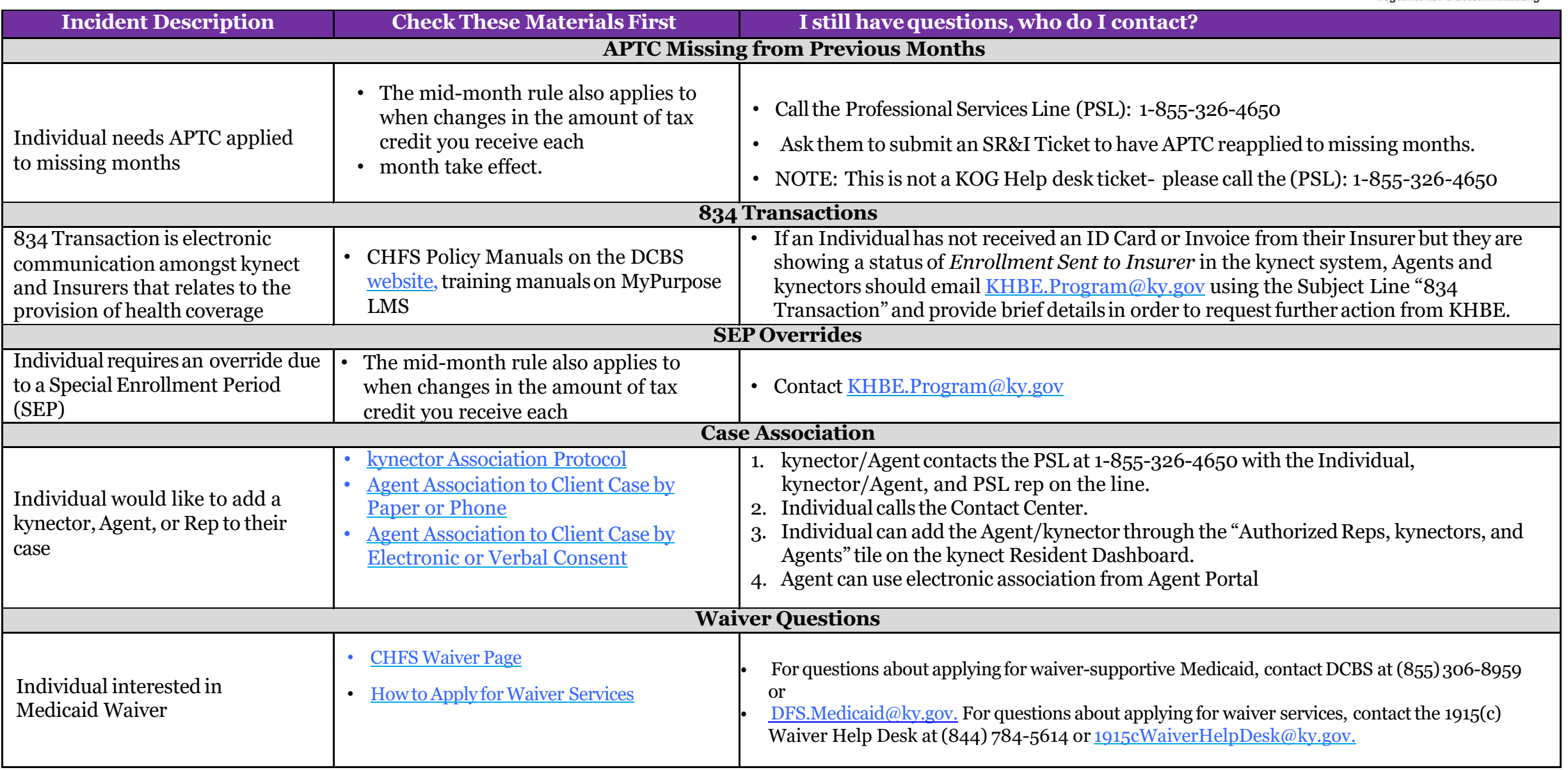

### **kynector and Agent Escalation Process (page 3 of 6) Updated: April 24 2024**

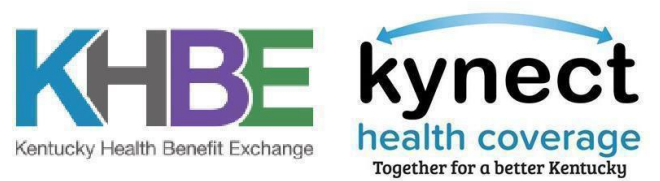

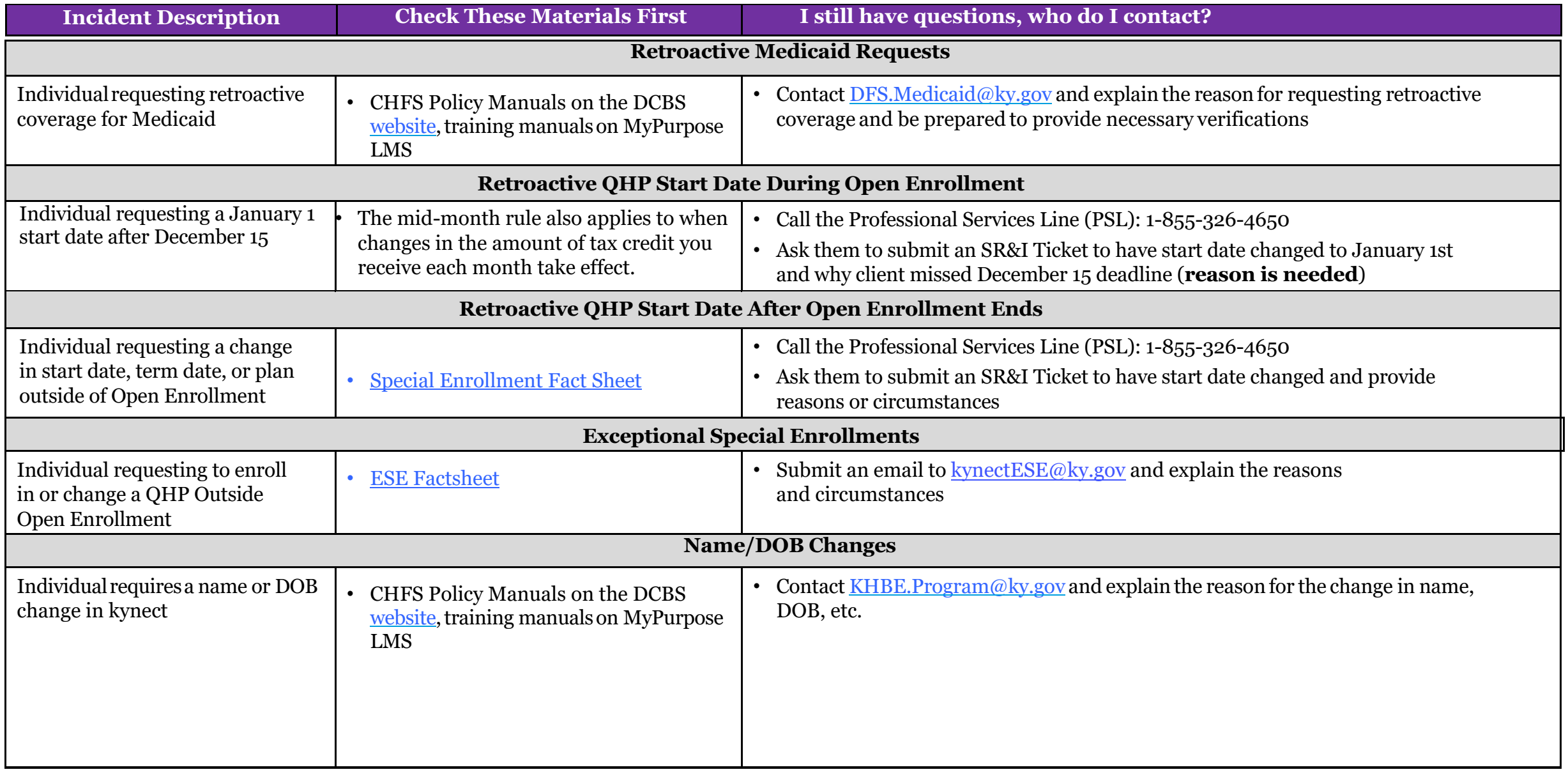

#### **kynector and Agent Escalation Process (page 4 of 6) Updated: April 24 2024**

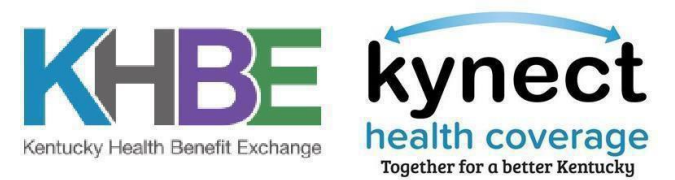

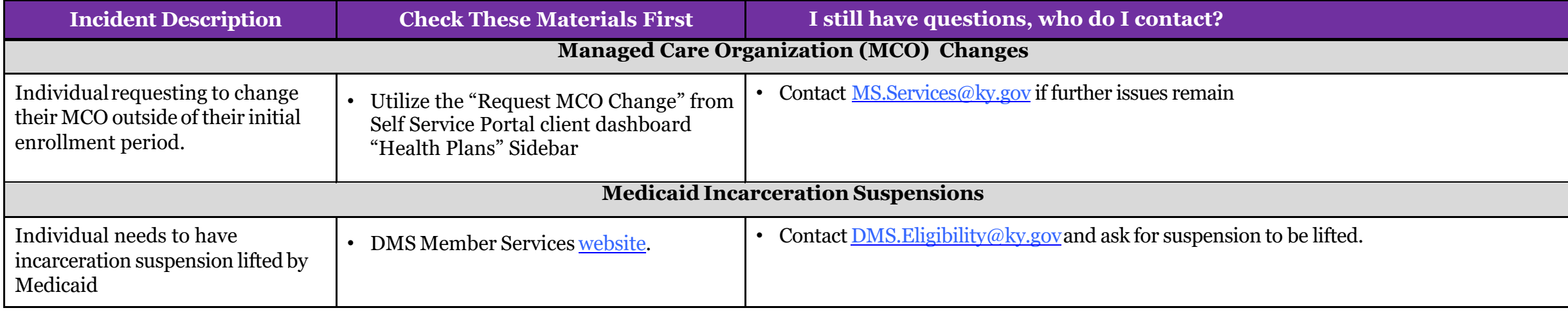

**For any other concerns or questions after utilizing the above resources please contact [KHBE.Program@ky.gov](mailto:KHBE.Program@ky.gov)**

**We are here to help!**

## **kynector and Agent Escalation Process (page 5 of 6) Updated: April 24 2024**

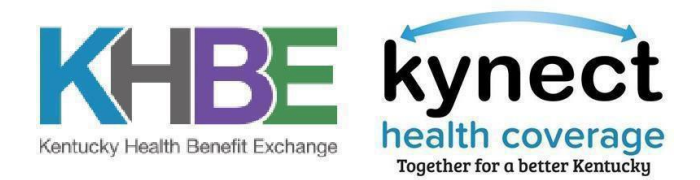

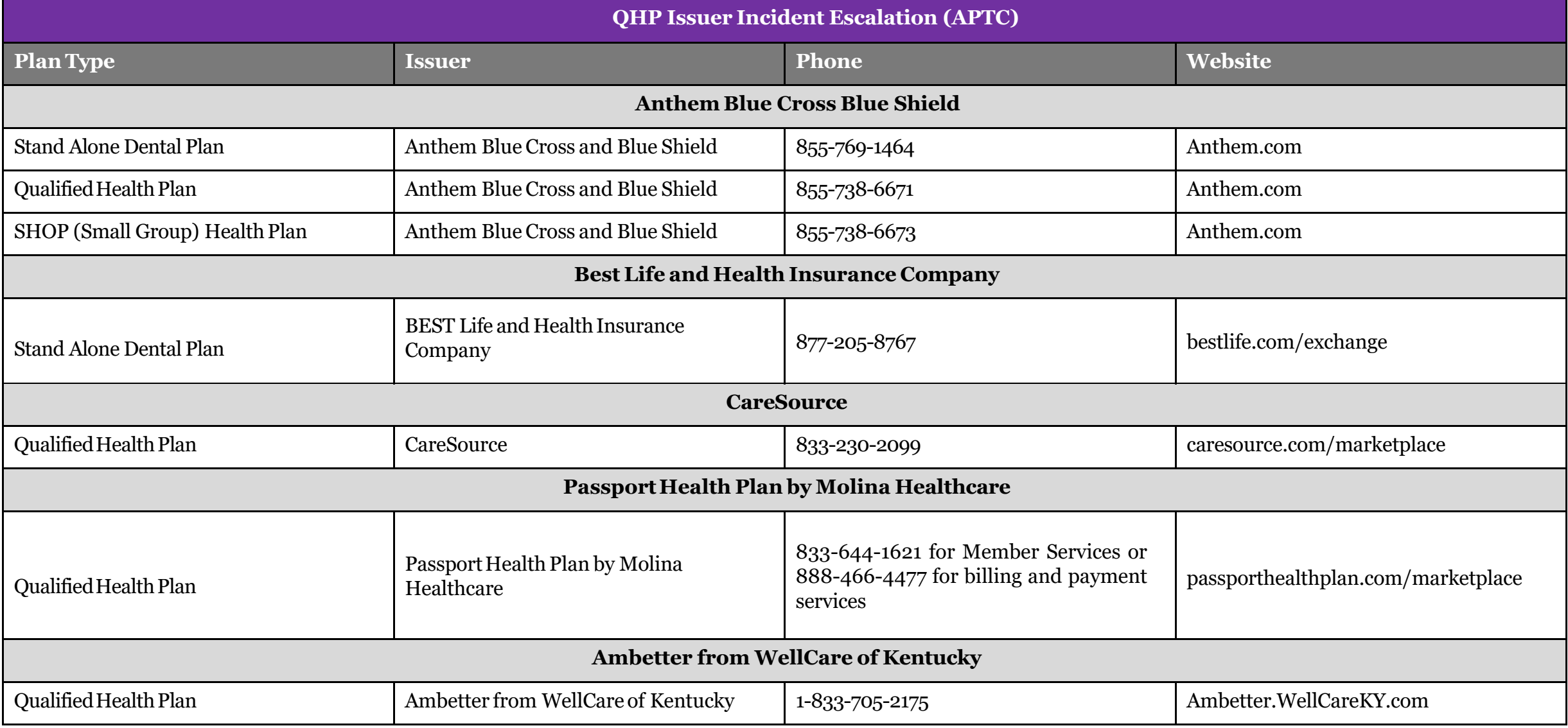

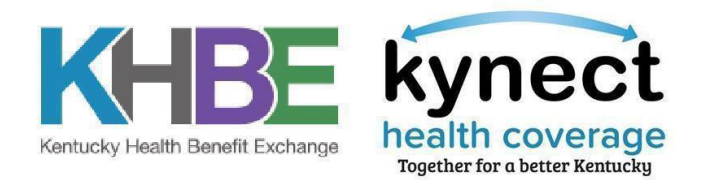

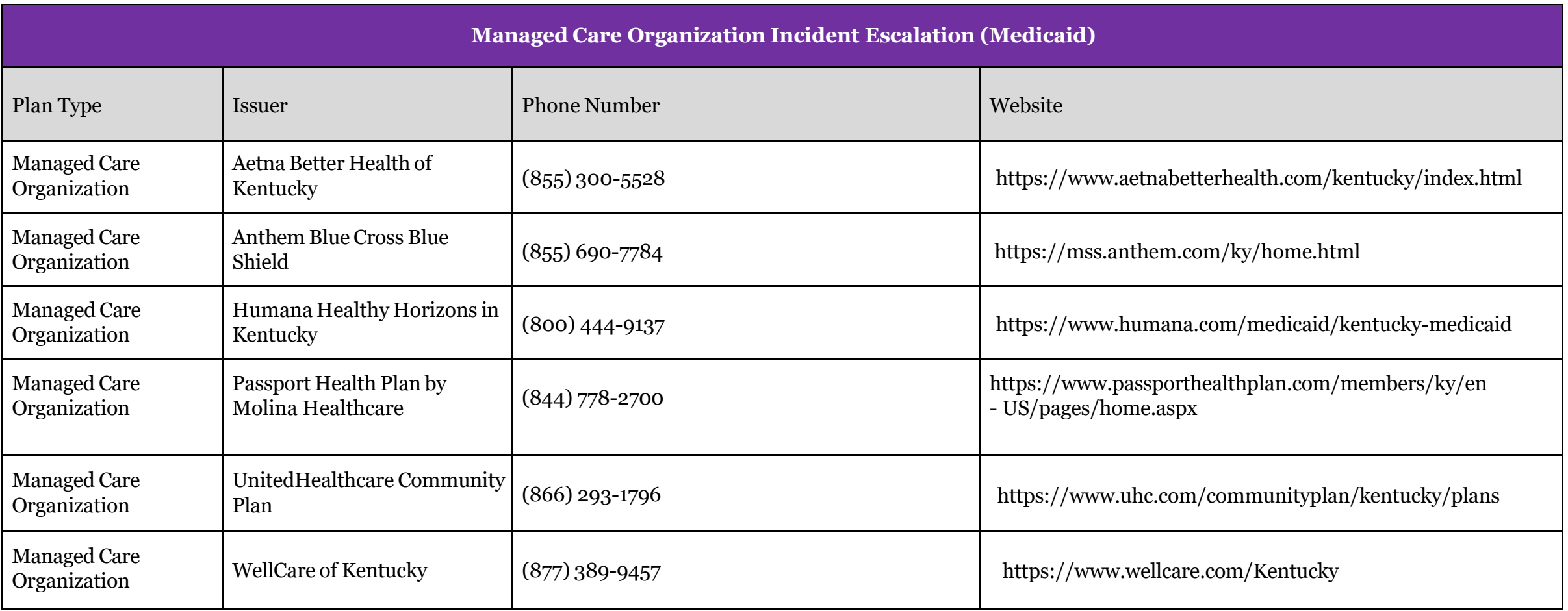